### **ФЕДЕРАЛЬНОЕ АГЕНТСТВО ЖЕЛЕЗНОДОРОЖНОГО ТРАНСПОРТА**

Федеральное государственное бюджетное образовательное учреждение высшего образования

**«Петербургский государственный университет путей сообщения Императора Александра I» (ФГБОУ ВО ПГУПС)**

**Ожерельевский ж.д. колледж - филиал ПГУПС**

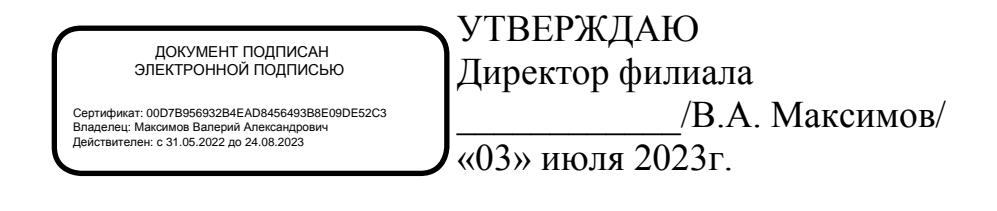

# **РАБОЧАЯ ПРОГРАММА УЧЕБНОЙ ДИСЦИПЛИНЫ**

## **ОП.06. ИНФОРМАЦИОННЫЕ ТЕХНОЛОГИИ В ПРОФЕССИОНАЛЬНОЙ ДЕЯТЕЛЬНОСТИ**

**для специальности 13.02.07 Электроснабжение (по отраслям)**

Квалификация – **Техник**

Форма обучения - очная

Кашира 2023

Рассмотрено на заседании ЦК общепрофессиональных дисциплин Протокол № 12 от «30» июня 2023г. Председатель ЦК: \_\_\_\_\_\_\_\_\_\_\_\_\_\_\_\_/Ковалева К.С./

Рабочая программа учебной дисциплины *ОП.06. Информационные технологии в профессиональной деятельности* разработана на основе Федерального государственного образовательного стандарта (далее ФГОС) среднего профессионального образования (далее СПО) по специальности *13.02.07 Электроснабжение (по отраслям)*, утвержденного приказом Министерства образования и науки Российской Федерации №1216 от 14.12.2017г.

#### **Разработчик программы:**

Тубольцева Е.А., преподаватель Ожерельевского ж.д. колледжа – филиала ПГУПС

# **СОДЕРЖАНИЕ**

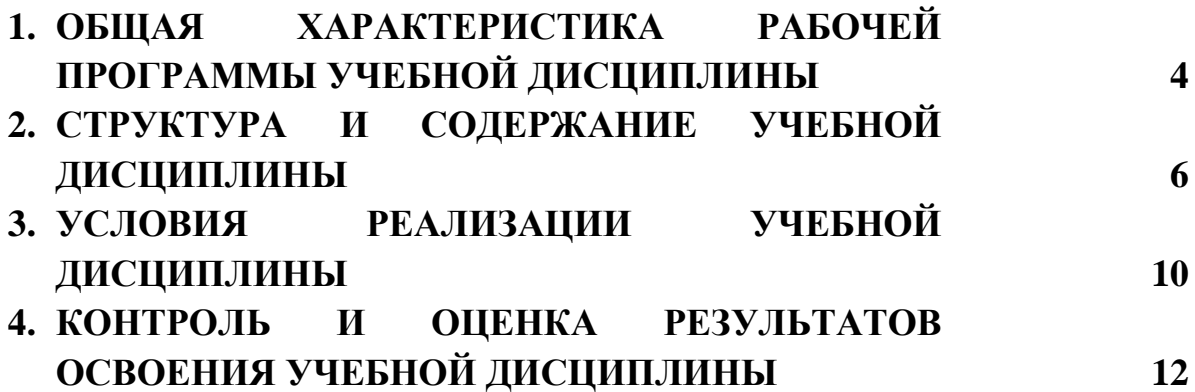

### **1. ОБЩАЯ ХАРАКТЕРИСТИКА РАБОЧЕЙ ПРОГРАММЫ УЧЕБНОЙ ДИСЦИПЛИНЫ**

### **1.1 Область применения рабочей программы**

Рабочая программа учебной дисциплины является частью программы подготовки специалистов среднего звена в соответствии с ФГОС СПО по специальности *13.02.07 Электроснабжение (по отраслям)*.

### **1.2. Место учебной дисциплины в структуре программы подготовки специалистов среднего звена:**

Учебная дисциплина *ОП.06 Информационные технологии в профессиональной деятельности* является обязательной частью *общепрофессионального* цикла программы подготовки специалистов среднего звена в соответствии с ФГОС СПО по специальности *13.02.07 Электроснабжение (по отраслям)*.

### **1.3 Цель и планируемые результаты освоения дисциплины**

Учебная дисциплина *ОП.06 Информационные технологии в профессиональной деятельности* обеспечивает формирование общих и профессиональных компетенций по основным видам деятельности ФГОС СПО по специальности *13.02.07 Электроснабжение (по отраслям).* Особое значение дисциплина имеет при формировании и развитии компетенций:

ОК 01. Выбирать способы решения задач профессиональной деятельности применительно к различным контекстам.

ОК 02. Использовать современные средства поиска, анализа и интерпретации информации и информационные технологии для выполнения задач профессиональной деятельности.

ОК 03. Планировать и реализовывать собственное профессиональное и личностное развитие, предпринимательскую деятельность в профессиональной сфере, использовать знания по финансовой грамотности в различных жизненных ситуациях.

ОК 04. Эффективно взаимодействовать и работать в коллективе и команде.

ОК 05. Осуществлять устную и письменную коммуникацию на государственном языке Российской Федерации с учетом особенностей социального и культурного контекста.

ОК 06. Проявлять гражданско-патриотическую позицию, демонстрировать осознанное поведение на основе традиционных общечеловеческих ценностей, в том числе с учетом гармонизации межнациональных и межрелигиозных отношений, применять стандарты антикоррупционного поведения.

ОК 07. Содействовать сохранению окружающей среды, ресурсосбережению, применять знания об изменении климата, принципы бережливого производства, эффективно действовать в чрезвычайных ситуациях.

ОК 09. Пользоваться профессиональной документацией на государственном и иностранном языках.

ПК 1.2. Читать и составлять электрические схемы электроснабжения электротехнического и электротехнологического оборудования;

ПК 2.1. Читать и составлять электрические схемы электрических подстанций и сетей;

ПК 2.5. Разрабатывать и оформлять технологическую и отчетную документацию.

В рамках программы учебной дисциплины обучающимися осваиваются умения и знания:

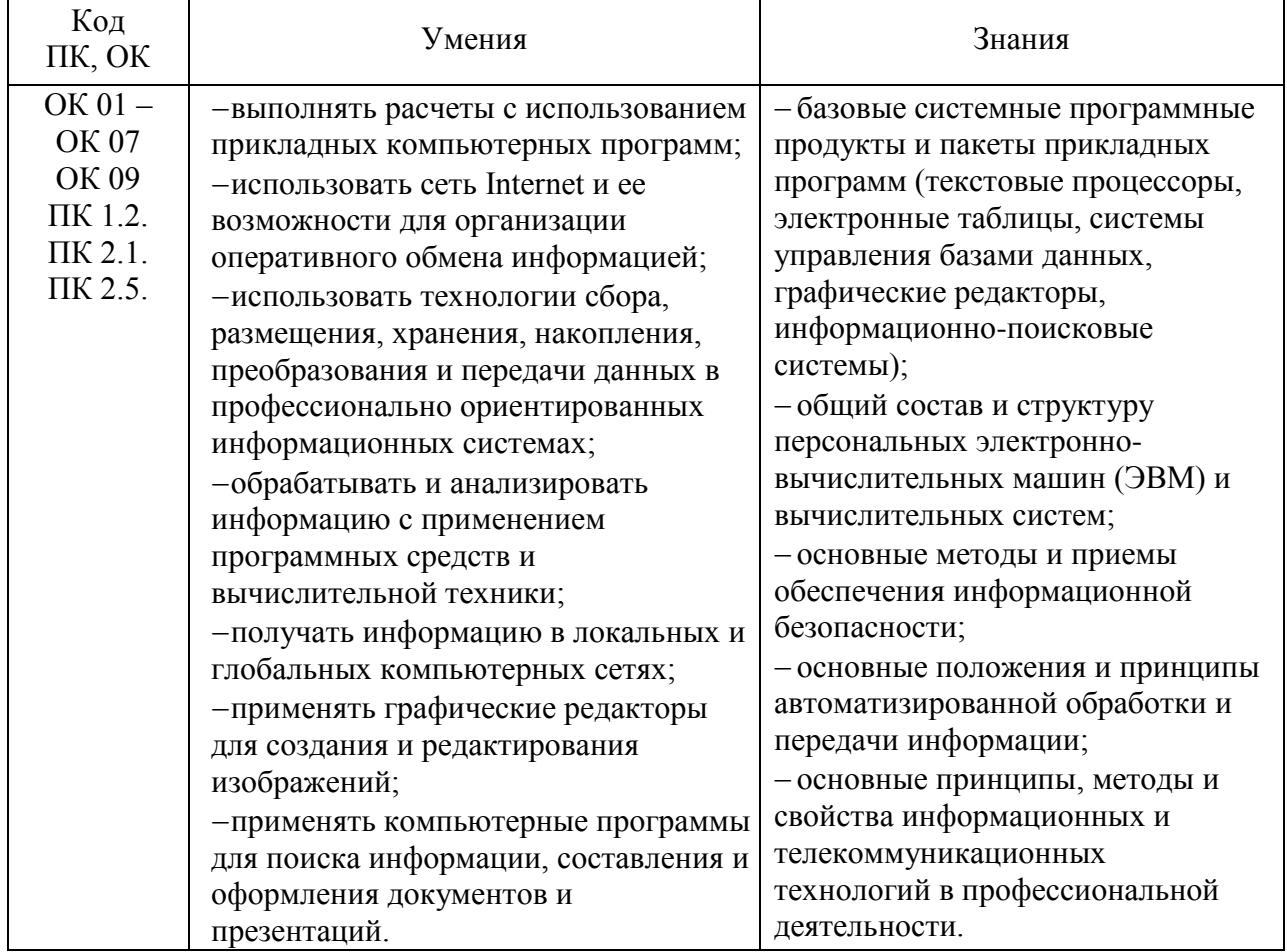

**1.4. Количество часов на освоение рабочей программы учебной дисциплины:**

Объем образовательной программы обучающегося 88 часов, в том числе:

обязательная часть - 84 часа;

вариативная часть – 4 часа.

Увеличение количества часов рабочей программы за счет часов вариативной части направлено на *углубление* объема знаний по разделам программы.

Объем образовательной программы обучающегося – 88 часов, в том числе:

объем работы обучающихся во взаимодействии с преподавателем – 86 часов;

самостоятельной работы обучающегося – 2 часа.

# **2. СТРУКТУРА И СОДЕРЖАНИЕ УЧЕБНОЙ ДИСЦИПЛИНЫ**

# **2.1. Объем учебной дисциплины и виды учебной работы**

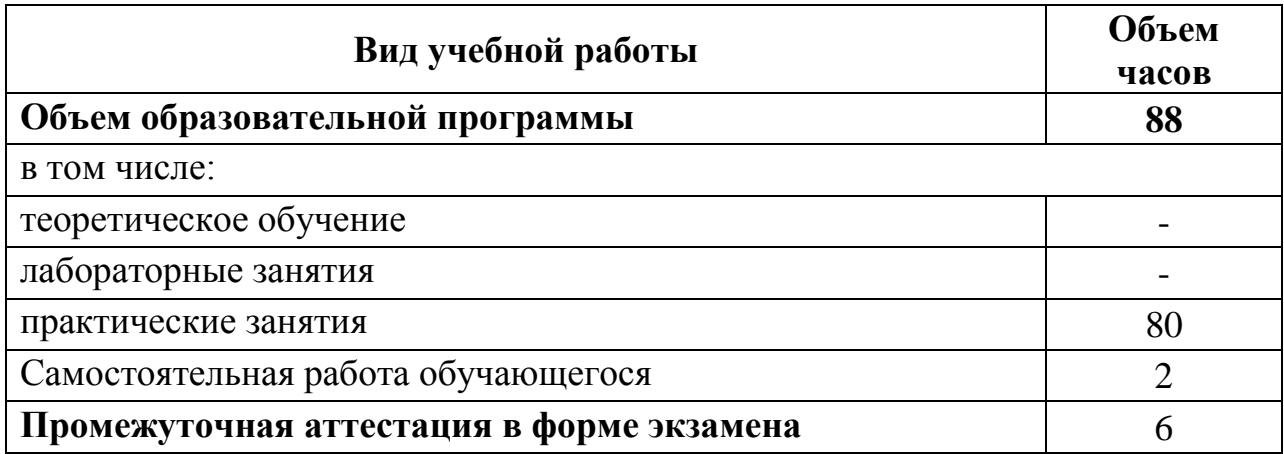

# **2.2. Тематический план и содержание учебной дисциплины**

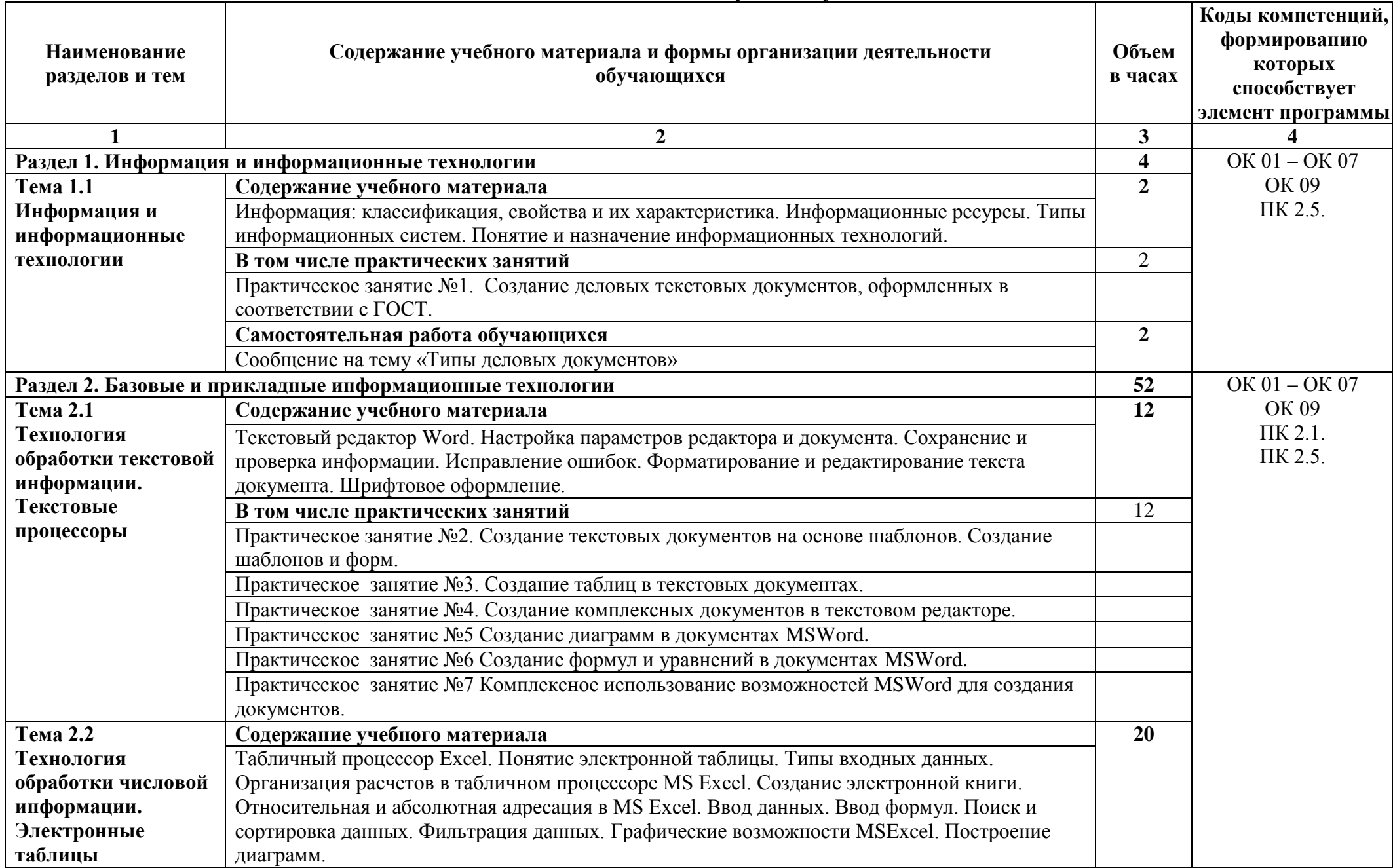

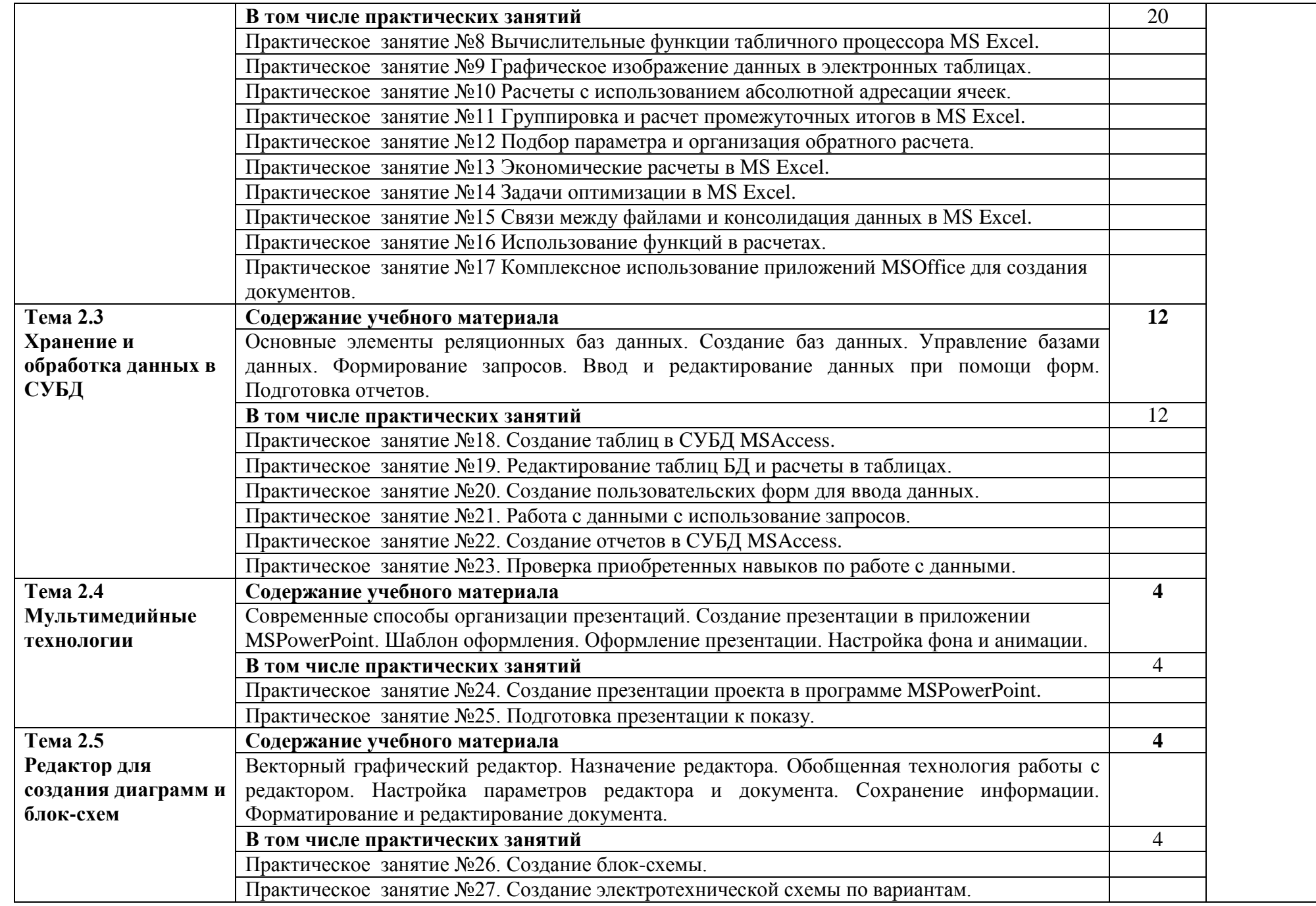

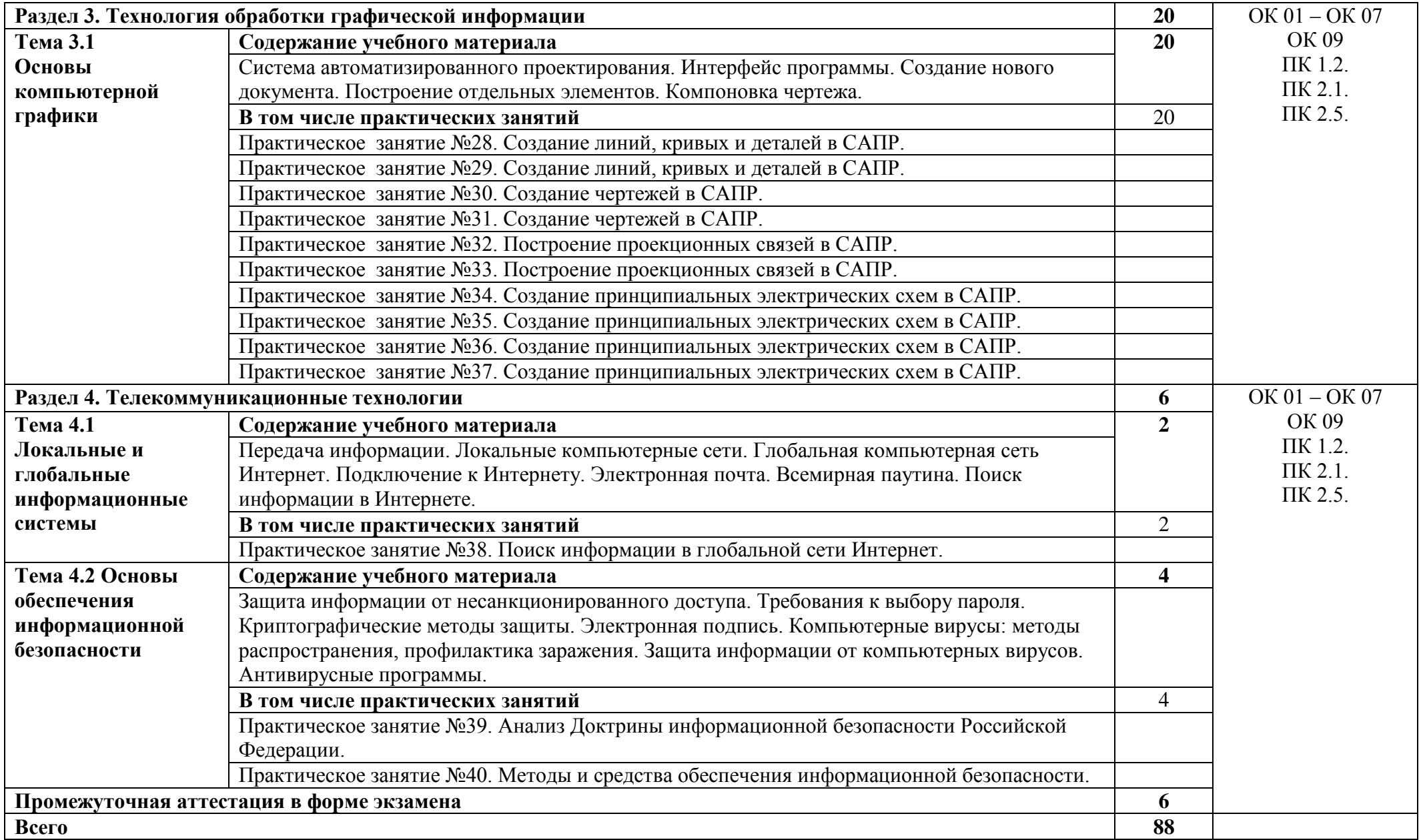

### **3. УСЛОВИЯ РЕАЛИЗАЦИИ УЧЕБНОЙ ДИСЦИПЛИНЫ**

#### **3.1. Материально-техническое обеспечение**

Для реализации программы учебной дисциплины предусмотрены следующие специальные помещения:

Учебная аудитория «Информационные технологии», оснащенная оборудованием:

- рабочие места по количеству обучающихся,

- рабочее место преподавателя;

- комплект учебно-наглядных пособий и методических материалов по дисциплине;

- техническими средствами обучения:

компьютеры по количеству посадочных мест с лицензионным программным обеспечением с выходом в Интернет.

- помещение для самостоятельной работы или помещение библиотеки с доступом в сеть Интернет.

### **3.2. Информационное обеспечение реализации программы**

Для реализации программы библиотечный фонд образовательной организации укомплектован печатными и (или) электронными изданиями, рекомендованными для использования в образовательном процессе.

#### **3.2.1 Основная учебная литература**

1. М.А. Капралова Информационные технологии в профессиональной деятельности: учеб пособие. - М.: ФГБУ ДПО «Учебно-методический центр по образованию на железнодорожном транспорте», 2018.

2. Войтова М.В. Информационные технологии в профессиональной деятельности: учебное пособие/ М.В. Войтова. - Москва: ФГБУ ДПО «Учебно-методический центр по образованию на железнодорожном транспорте», 2019. - 128с. - 978-5-907055-81-0. - Текст: электронный// УМЦ ЖДТ: электронная библиотека. - URL: https://umczdt.ru/books/1210/232049/

### **Дополнительная учебная литература:**

1. Гаврилов М. В. Информатика и информационные технологии: учебник для среднего профессионального образования/ М.В. Гаврилов, В.А. Климов. - 5-е изд., перераб. и доп. - Москва: Издательство Юрайт, 2023. - 355 с. - (Профессиональное образование). - ISBN 978-5-534-15930-1. - Текст: электронный// Образовательная платформа Юрайт [сайт]. - URL: https://urait.ru/bcode/510331

### **3.3. Реализация образовательной программы в форме практической подготовки**

Образовательная деятельность в форме практической подготовки при реализации учебной дисциплины *ОП.06 Информационные технологии в профессиональной деятельности* осуществляется при проведении практических занятий и иных видов учебной деятельности, предусматривающих демонстрацию практических навыков, выполнение, моделирование обучающимися определенных видов работ для решения практических задач, связанных с будущей профессиональной деятельностью в условиях, приближенных к реальным производственным; включает в себя отдельные лекции, которые предусматривают передачу обучающимся информацию, необходимую для последующего выполнения работ, связанных с будущей профессиональной деятельностью.

### **4. КОНТРОЛЬ И ОЦЕНКА РЕЗУЛЬТАТОВ ОСВОЕНИЯ УЧЕБНОЙ ДИСЦИПЛИНЫ**

Оценка качества освоения учебной дисциплины включает текущий контроль успеваемости и промежуточную аттестацию.

Текущий контроль успеваемости осуществляется преподавателем в процессе проведения практических занятий, тестирования, а также выполнения обучающимися индивидуальных заданий в соответствии с фондом оценочных средств по учебной дисциплине.

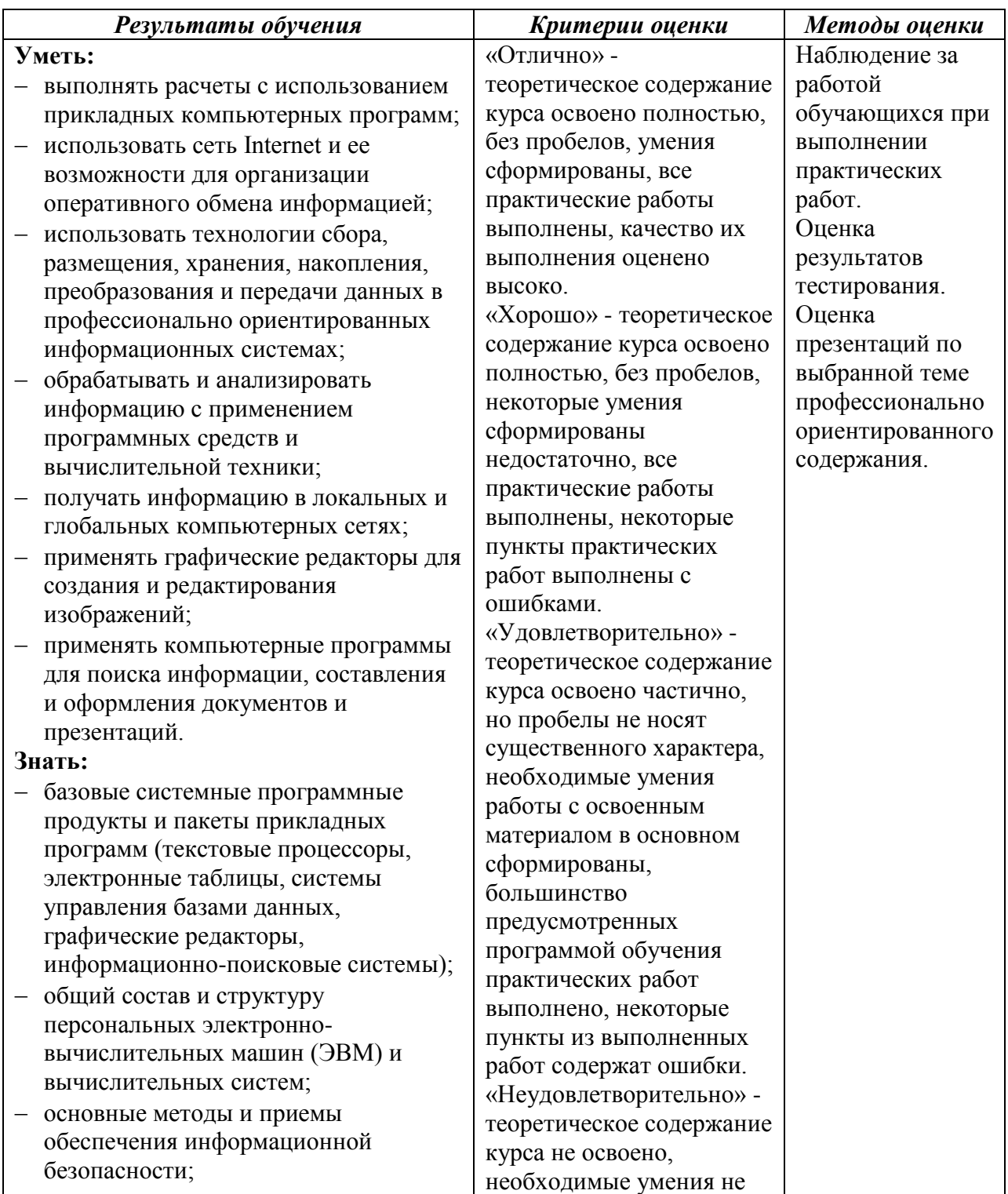

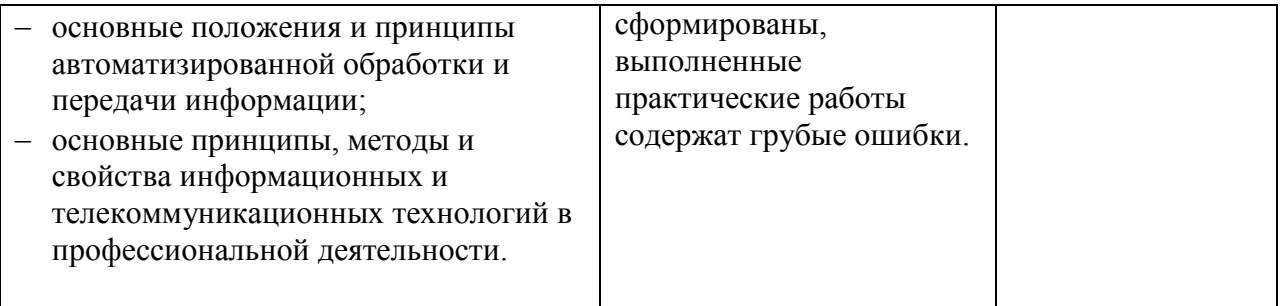